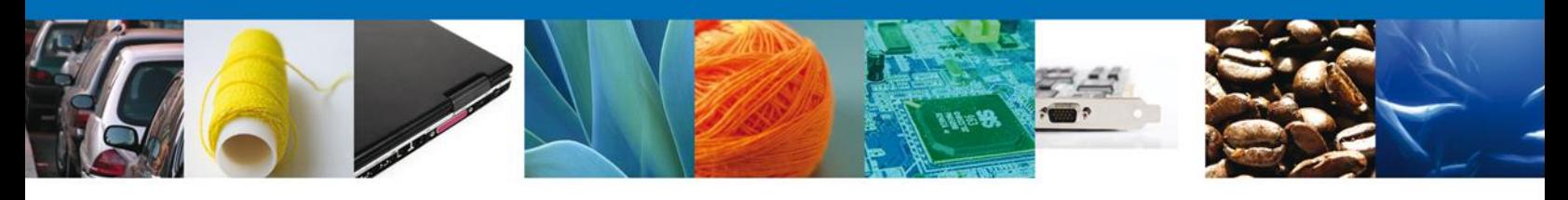

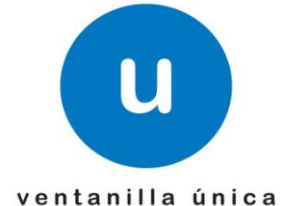

## **HOJA INFORMATIVA 09**

# **Nota Informativa: Comprobante de Valor Electrónico (COVE).**

En alcance a la Hoja Informativa 5, se reitera el procedimiento de este proyecto:

### **Procedimiento.**

1. La Ventanilla Única contemplará lo siguiente:

- Comprobantes de Valor Electrónico
- Relación de Comprobantes de Valor Electrónico (antes Relación de Facturas).

2. El importador/exportador/agente aduanal tendrán dos opciones para el registro o transmisión:

- Portal en Internet.
- Servicio Web.

3. En dichas transmisiones se deberá indicar de manera adicional el RFC el cual estará facultado para realizar la consulta del Comprobante de Valor Electrónico o Relación de Facturas correspondiente.

*Por ejemplo: Si el importador realiza la transmisión correspondiente y desea que dicha información sea verificada por el Agente Aduanal que realizará la importación, el importador deberá indicar el RFC del Agente Aduanal en el Comprobante de Valor Electrónico o Relación de Comprobantes de Valor Electrónicos, para que este pueda ser consultado.*

4. Dichas transmisiones deberán ser firmadas mediante Firma Electrónica Avanzada.

5. La Ventanilla Única validará si la información registrada o transmitida es válida en caso correcto enviara un acuse de validación llamado e-document el cual contiene la siguiente estructura:

- TTTT es numérico de 4 posiciones, de tal manera que empata directamente con el catálogo de tipos de documentos.
- AA es el año al que corresponden los e-document, con el fin de prevenir la saturación de la numeración.
- SSSSSS Es un consecutivo alfanuméricos, empezando en 000000.
- V es el dígito verificador.

En caso contrario enviará el error correspondiente.

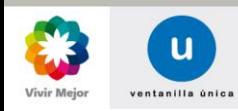

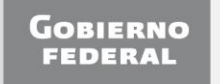

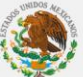

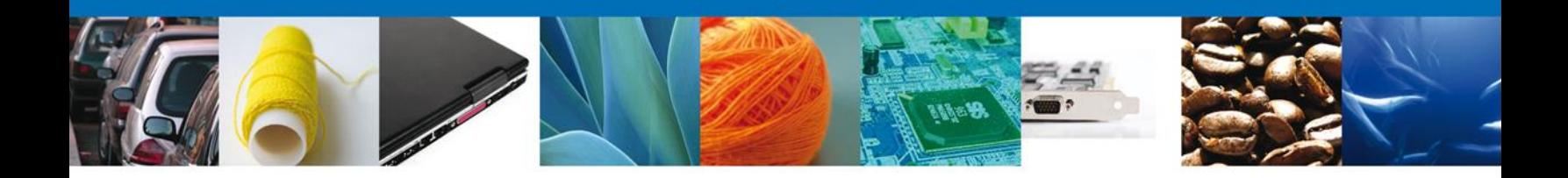

6. En el supuesto de que el importador/exportador sea el que transmita la información, este deberá de proporcionar los e-document correspondientes al agente aduanal.

7. Después de la transmisión previa del COVE o relación de COVE's, para la declaración de este e-document en el pedimento normal o parte II, se deberá considerar lo siguiente:

- Para el registro 505 en el campo 4 deberá ser declarado el e-document correspondiente.
- Y el registro del 520 ya no deberá ser declarado.

Y para las remesas de consolidado, se deberá declarar el e-document del COVE o de la Relación de COVE's en el código de barras campo 4.

9. El agente aduanal enviará a validar el pedimento como actualmente lo hace y el Validador de Operaciones de Comercio Exterior verificará la existencia de dicho e-document, en caso correcto dará firma de lo contario enviará error.

10. Una vez validado el pedimento se presentará el transportista al Mecanismo de Selección Automatizada teniendo los siguientes supuestos:

- Pedimentos normales y Partes II. Solo se presentarán con la impresión del formato de pedimento simplificado con su correspondiente código de barras. Ya sin anexos al pedimento.
- Remesas de consolidado. Solo se presentará con la impresión del formato de Remesa de Consolidado Simplificado.

11. La información del código de barras en primera fase solo cambia el campo 4, todos los demás campos deberán de ser declarados como actualmente opera.

# Despacho Aduanero.

- Reconocimiento Aduanero.
- En caso de que el Mecanismo de Selección Automatizado de cómo resultado Reconocimiento personal de Aduanas contará con equipos portátiles en donde estos estarán conectados de manera inalámbrica a la red del SAT y mediante las aplicaciones existentes en Aduanas se mostrara la información correspondiente de cada COVE asignado(s) al pedimento correspondiente.

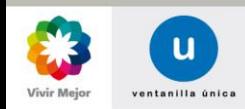

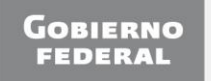

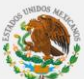

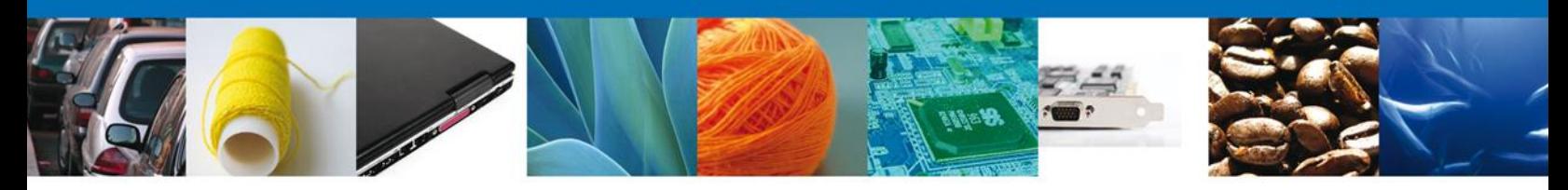

Especificaciones del Comprobante de Valor Electrónico.

Dentro del COVE se considera lo siguiente:

- **Subdivisión**. Si dicho COVE le aplica la subdivisión lo deberá indicar dentro de la transmisión y en este supuesto el VOCE permitirá declarar en mas de un pedimento dicho e-document.
- **Certificado de Origen**. En caso de que el COVE aplique como tal, este también se podrá indicar dentro de dicha transmisión.
- Para aplicar algún beneficio o derecho dispuesto en los tratados acuerdos internacionales de los que México sea parte o previsto en algún ordenamiento jurídico, se requiera incluir en el comprobante de valor una **declaración bajo protesta del importador, del exportador o del agente aduanal**, este se asentará en la transmisión electrónica en el campo de observaciones.

#### **Entrada en Vigor.**

A partir del 18 de noviembre del año en curso el esquema inicia teniendo las siguientes alternativas:

1. Transmisión de Comprobante de Valor Electrónico mediante Ventanilla única (portal o servicio web).

2. Digitalizada y esta deberá de ser declarada con el identificador ED registro 507.

3. Presentarla en papel. En este supuesto deberá ir anexa a la impresión del pedimento simplificado y deberá de quedarse la aduana con el original.

Lo anterior, debido al periodo de transición el cual contempla lo siguiente:

A partir del 22 de noviembre del presente año se liberará lo antes indicado. Sin embargo es importante señalar que las aduanas operaran con los dos esquemas: facturas en papel y comprobantes de valor electrónico. Sin embargo, esto solo será hasta el 31 de enero del 2012.

A partir del 1 de febrero del 2012 solo se aceptarán COVE's.

#### **Actualizaciones**.

Se hace de su conocimiento que el WSDL y el XSD han sido actualizados (se anexan al presente):

1. En el mensaje del WSDL se deberá adicionar como campo a transmitir la dirección de correo electrónico en donde desean que las repuestas sean enviadas referente a la validación del Comprobante de Valor Electrónico.

2. La respuesta se realizará mediante correo electrónico el cual traerá anexo el XML con la respuesta correspondiente.

Para cualquier duda o aclaración favor de enviar correo a [ventanillaunica@sat.gob.mx](mailto:ventanillaunica@sat.gob.mx)

Sin más por el momento reciban un cordial saludo.

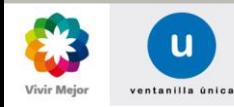

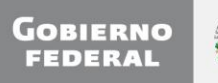

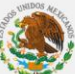